#### I. Se repérer sur un plan ou sur une carte

## Définition

Un plan ou une carte est une représentation plane dans laquelle les proportions sont respectées. Par convention, on se repère d'abord horizontalement avant de se repérer verticalement.

# *Exemple 1* : Se situer sur un plan grâce à des coordonnées sur un quadrillage

Complète :

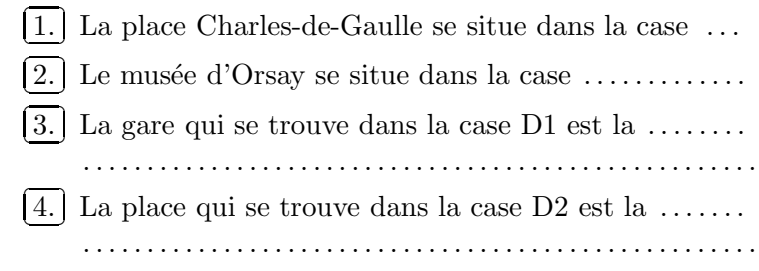

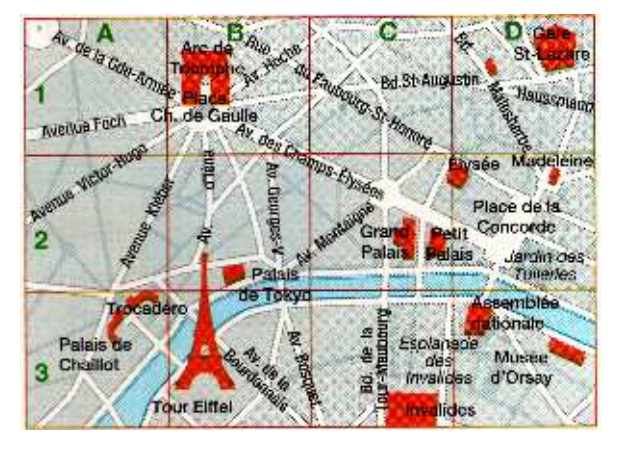

### Exemple 2 : Se situer sur un plan grâce à une rose des vents

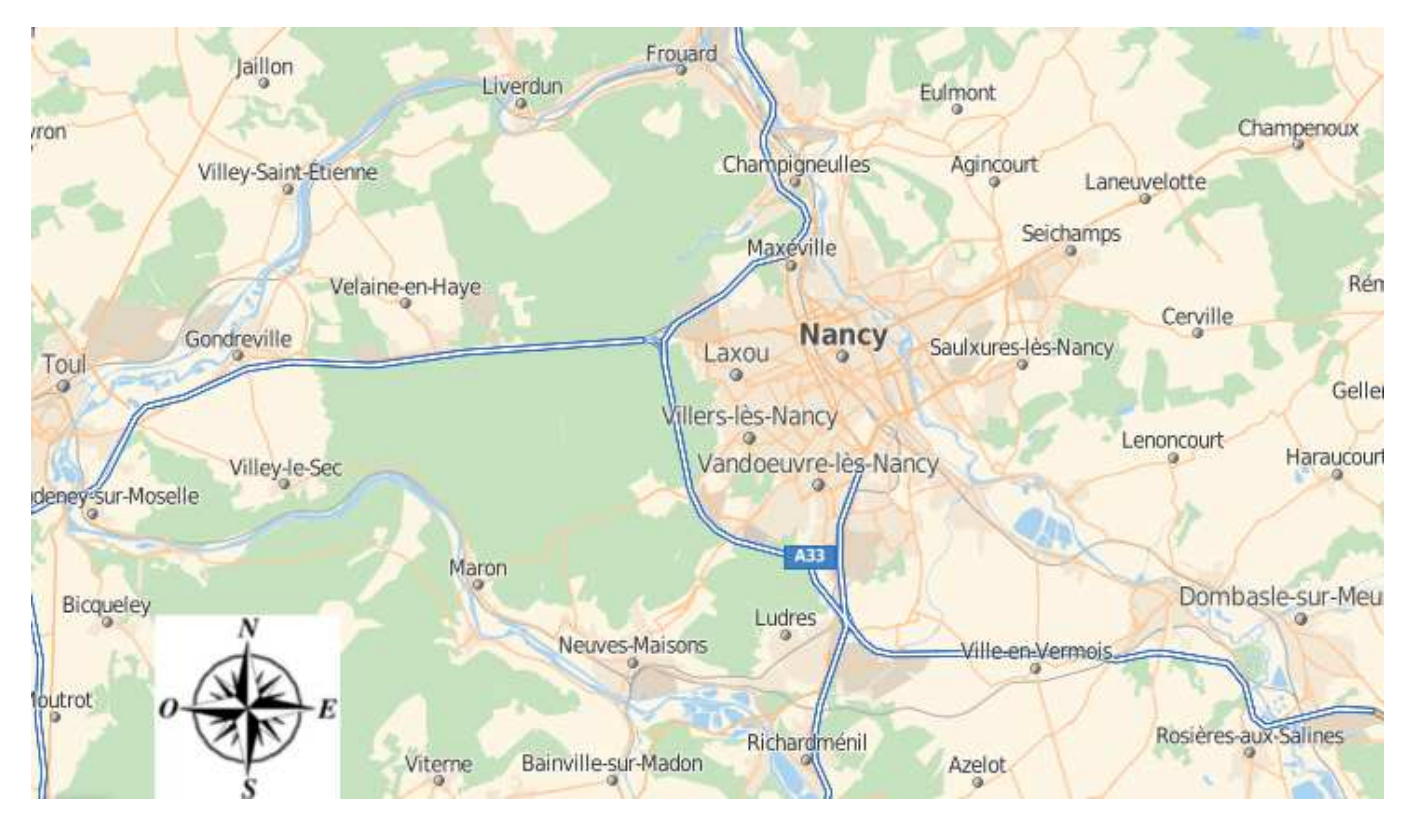

Complète à l'aide de la rose des vents : Sur la carte des environs de Heillecourt,

- 
- 
- $\vert 3. \vert$ Agincourt est situé à .................... de Champigneules.
- 4. Une ville située au nord-est de Laneuvelotte est ............................

### Se déplacer sur un plan ou sur une carte II.

On a dessiné le parcours d'un ange parti à la recherche de sa tasse de café.

En utilisant les instructions  $av...$ ,  $td90$  et  $tq90$ , écris un programme de calcul qui permet de suivre ce parcours sachant qu'une case représente  $50$  pas.

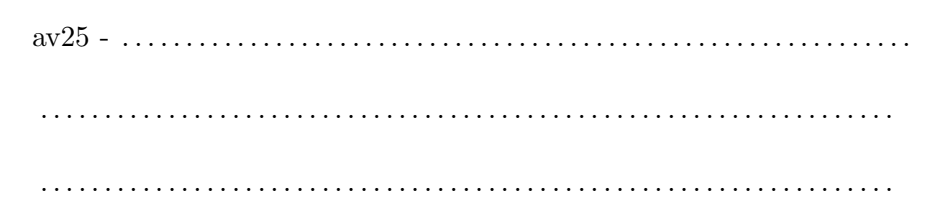

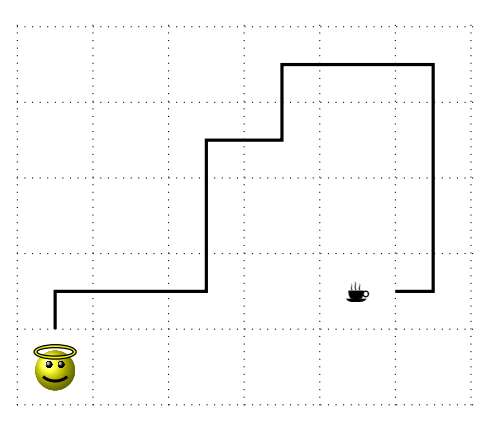

#### Programmer les déplacements d'un personnage sur un écran III.

Quelques instructions utiles :

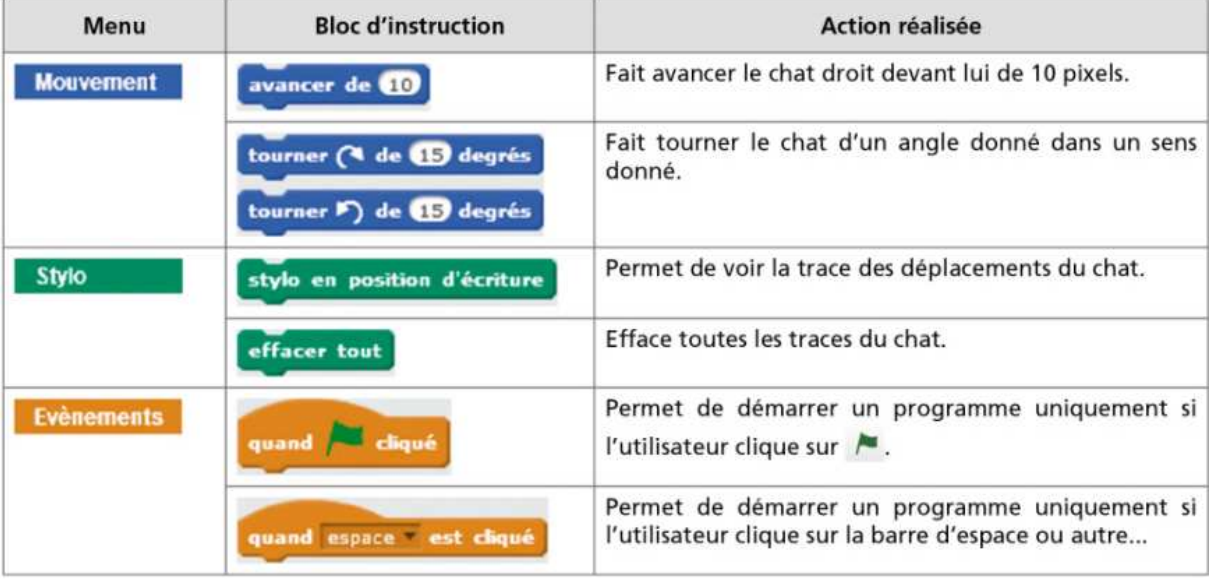

 $Exemple$ :

Voici une copie d'écran du logiciel Scratch. Dessine à main levée la figure correspondante.

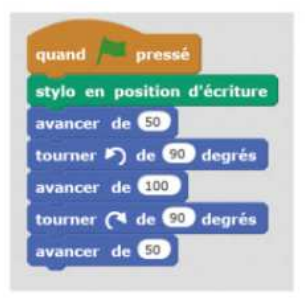